#### **Do not print and handwrite this form; only electronically completed and emailed forms will be accepted**

Completed & authorised forms should be emailed to the Technical & Improvement Team in Corporate Finance. ('Oracle FMS Sys Admin' from the Outlook Address Book or [oraclefms.sysadmin@eastdunbarton.gov.uk](mailto:oraclefms.sysadmin%40eastdunbarton.gov.uk?subject=))

**Corporate users:** a Change Request must be submitted to the ICT Service Desk to enable the Oracle Fusion icon

**Schools users:** a URL to access Oracle Fusion will be provided in your 'welcome' email

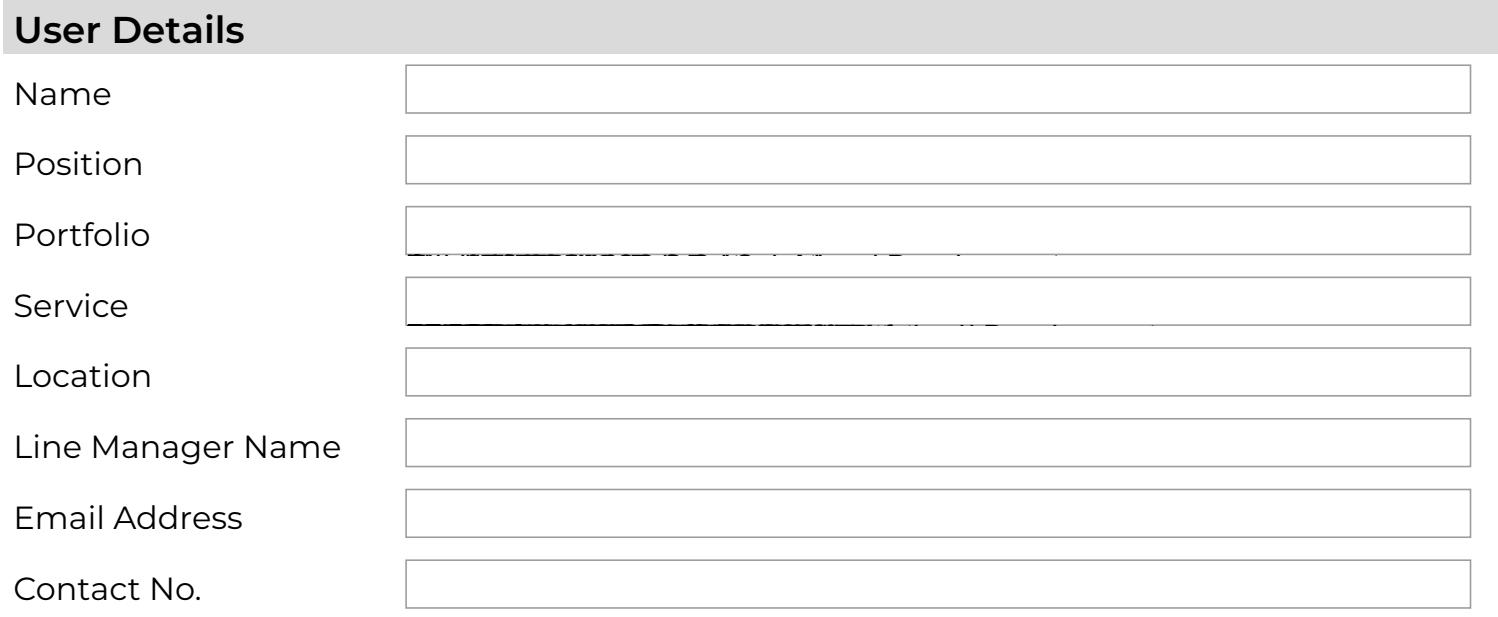

### **Type of Access Request (select 1 option only)**

For Change of Access fill in the details of the new post and requirements, and any additional Responsibilities required, in the Business Justification section

New User Change of Access

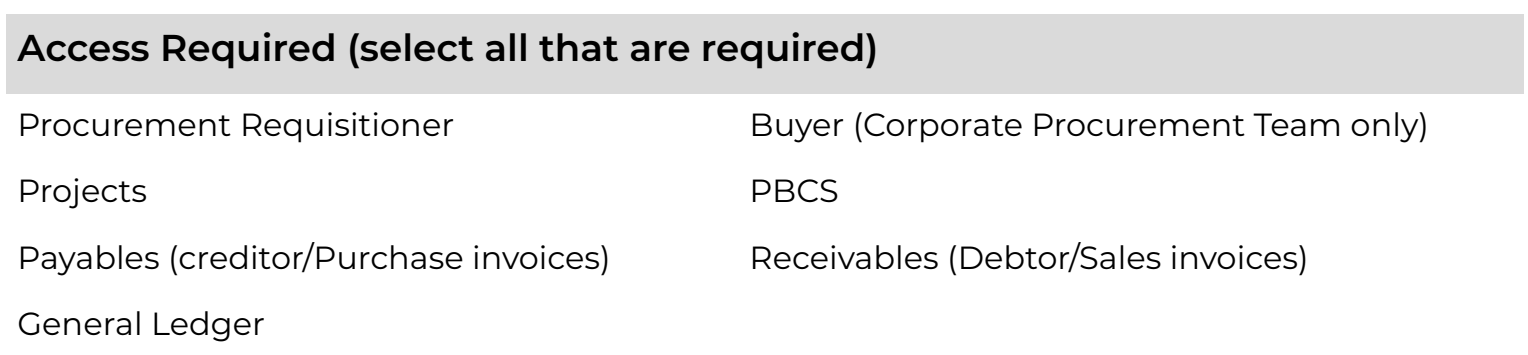

### **Authorisation – forward this form to your line manager for completion**

Authorisation is required from the user's line manager or someone of an equivalent grade. The authoriser should add their name, position and the date authorised. Forward the completed form to the email address at the top of this form.

The number of licences held by EDC to access Oracle Fusion is limited and has a financial implication. Access should only be requested when a robust business critical justification is evident.

**Business Justification** *(e.g. for Procurement; what is likely to be ordered, how often & value. Please include details of other Requisitioners/ Approvers within the team, and also include details of budget responsibilities; for a change of role by an existing user please specify any Responsibilities to be removed or new ones to be added and what date the change should be effective)*

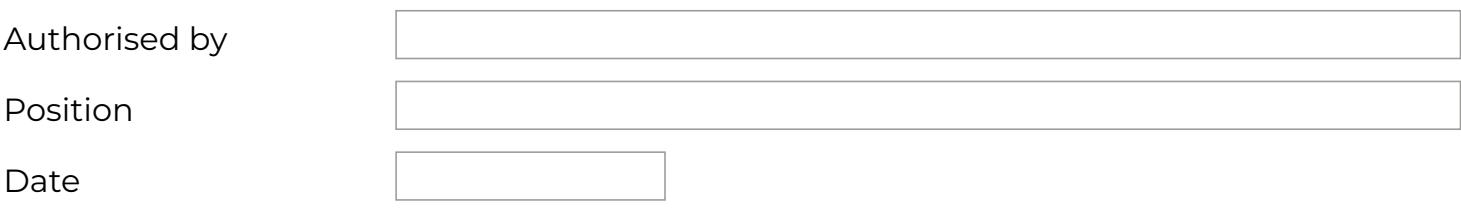

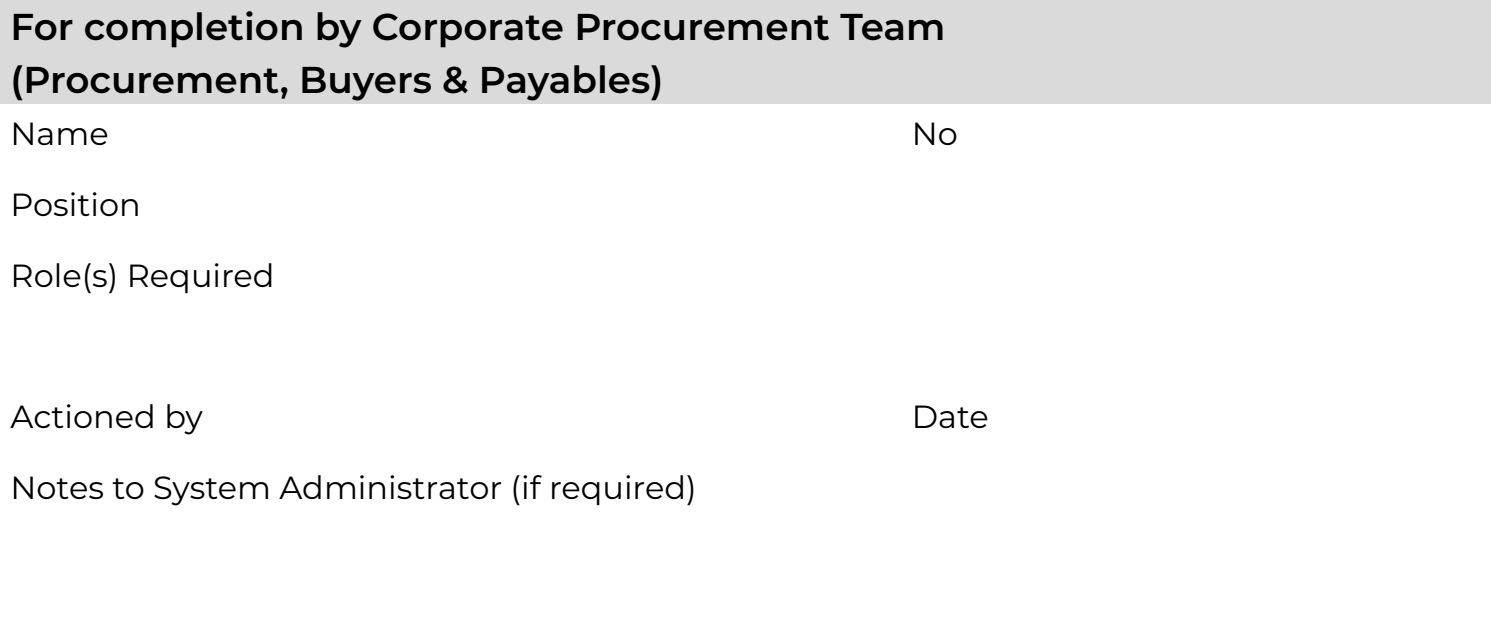

## **For completion by Corporate Debt Team (Receivables)**

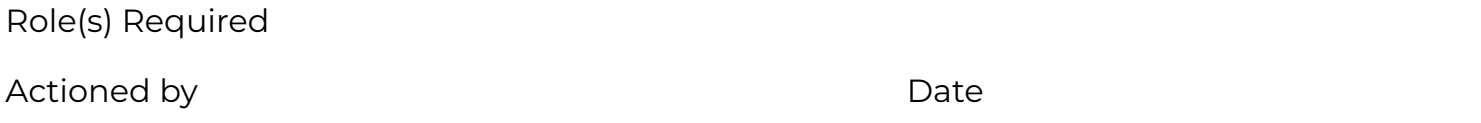

Notes to System Administrator (if required)

# **For completion by Finance Revenue Budgeting Team (PBCS)**

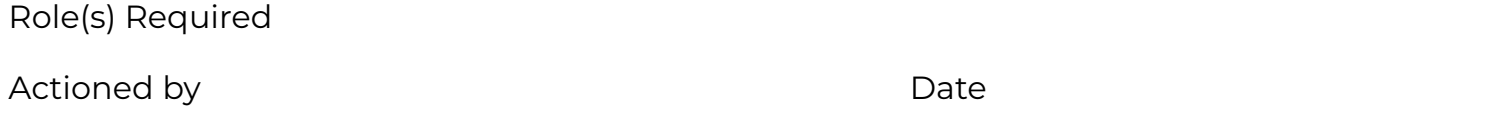

Notes to System Administrator (if required)

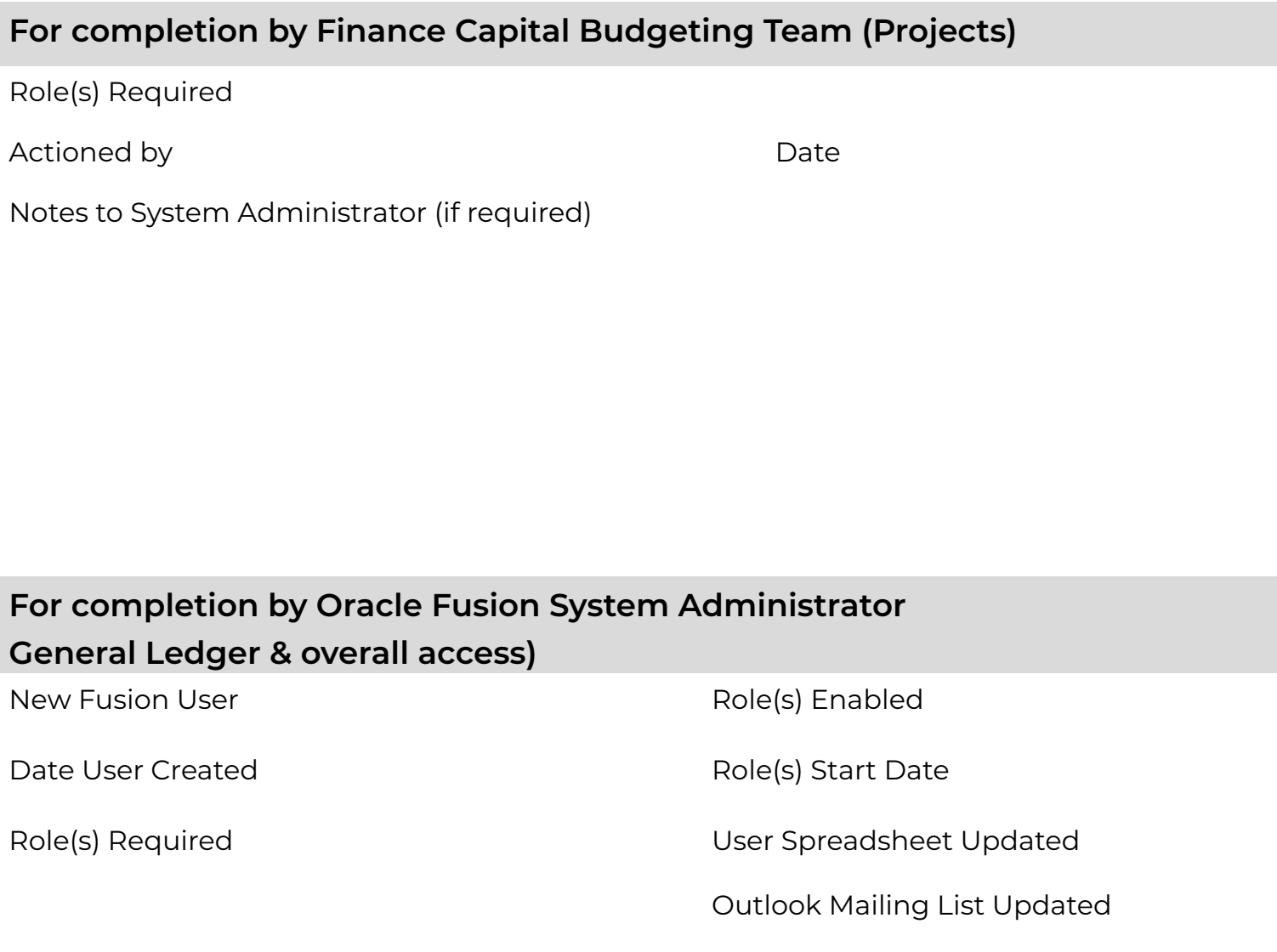

Actioned by **Date** 

Notes by System Administrator (if required)

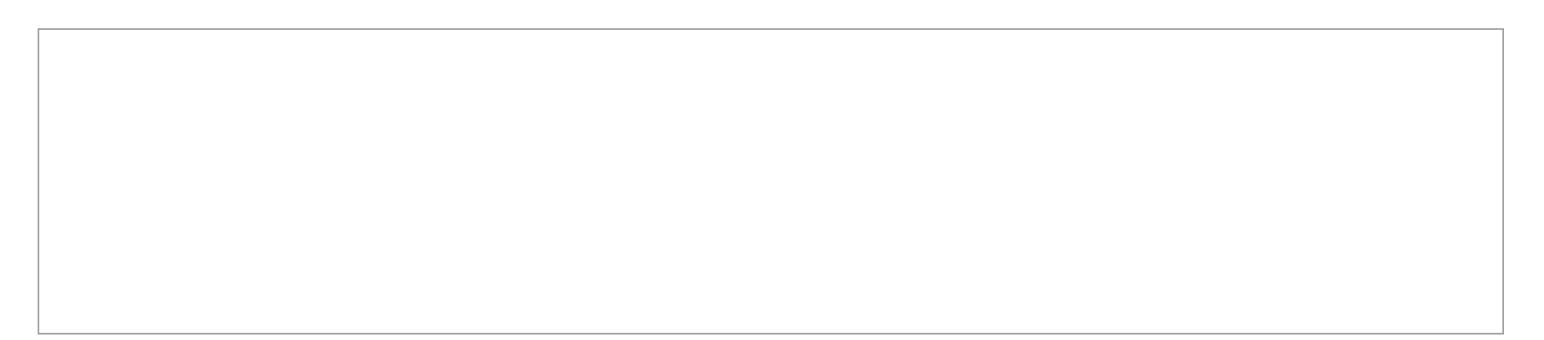